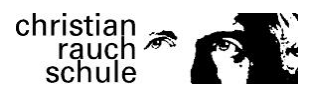

## **Kurseinwahl für das Schuljahr 2020/2021 (E1/E2)**

Name: \_\_\_\_\_\_\_\_\_\_\_\_\_\_\_\_\_\_\_\_\_\_\_\_\_\_\_\_\_\_\_\_\_\_\_\_\_\_\_\_\_\_\_\_\_ Klasse: 10\_\_\_

(Bitte kreuze die entsprechenden Fächer an!)

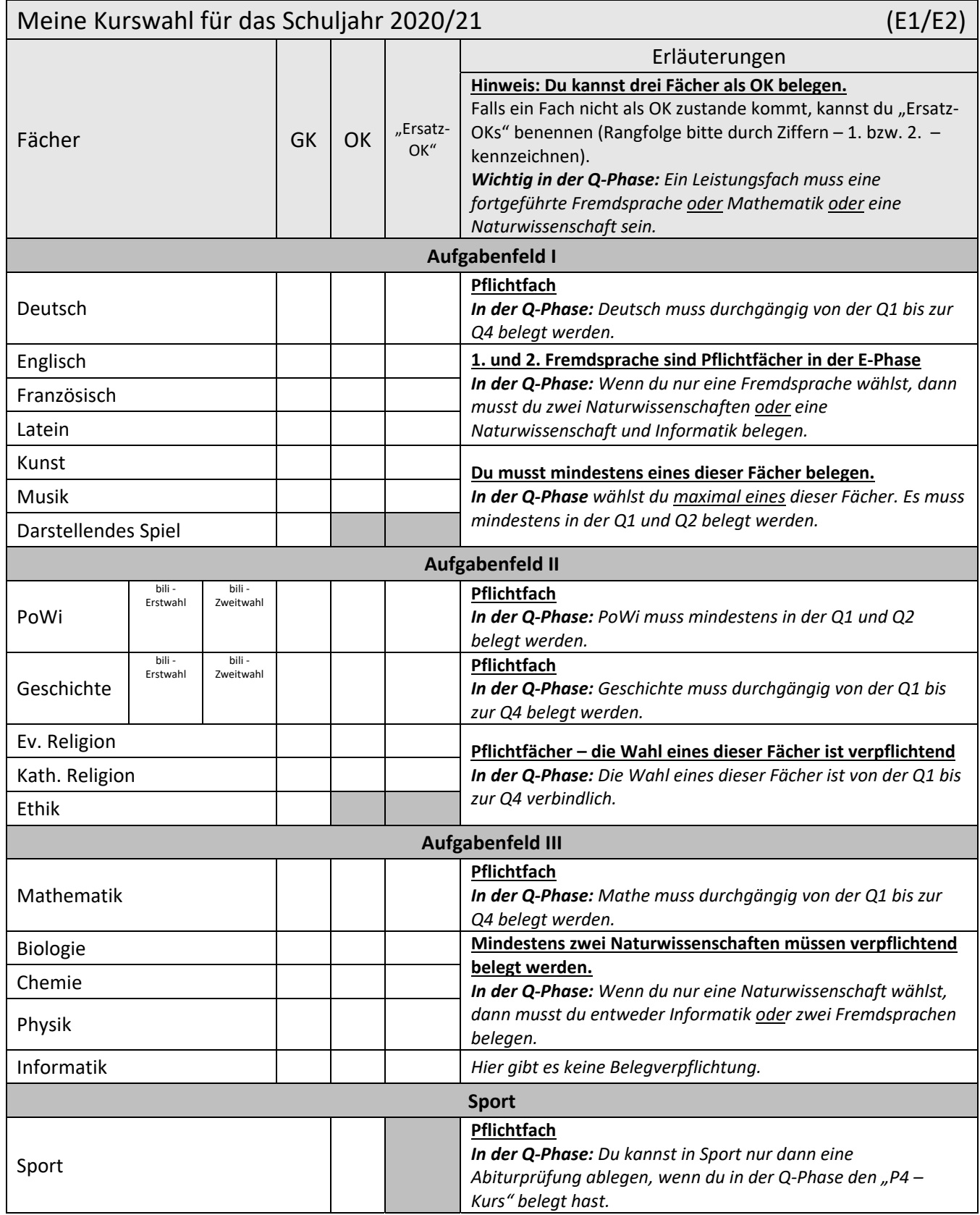

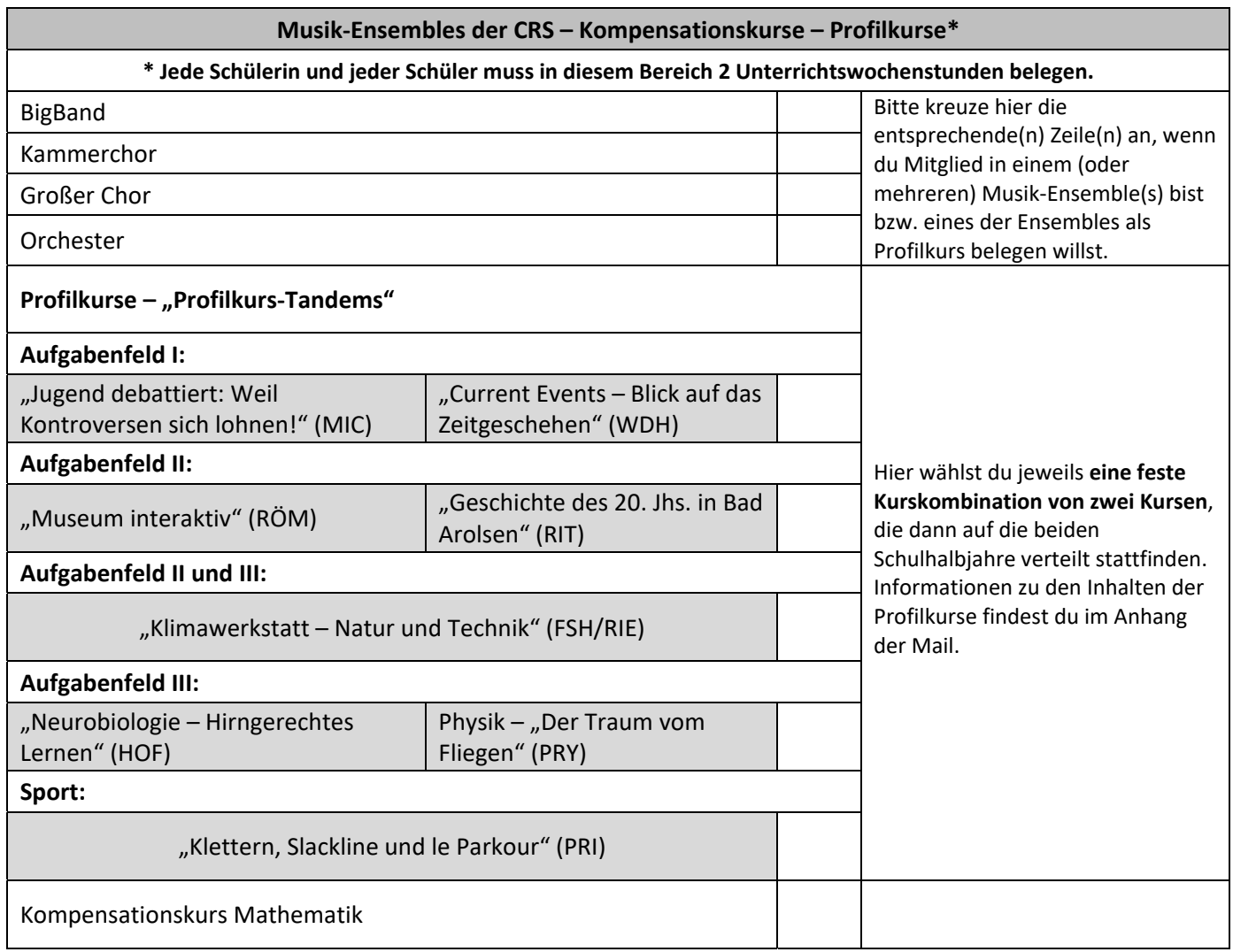

Unterschrift eines Erziehungsberechtigten\*

Abgabetermin: 27. März 2020<br>Abgabe per Mail an bzw. der/des volljährigen Schülerin/Schülers\* kornelia.brinkmann@christian‐rauch‐schule.de

\* Bitte unterschreiben Sie den Einwahlbogen und die Schüler\*innen sollen ihn dann unterschrieben bei den Klassenlehrer\*innen abgeben, wenn wir den Unterricht wieder aufnehmen können. Danke.